- Objet : WC, "word count"
- Niveau requis : débutant avisé
- Commentaires : Obtenir des informations sur le contenu des fichiers.
- Débutant, à savoir : [Utiliser GNU/Linux en ligne de commande, tout commence là !](http://debian-facile.org/doc:systeme:commandes:le_debianiste_qui_papillonne)
- Suivi :
	- Création par & [Hypathie](http://debian-facile.org/utilisateurs:hypathie) le 08/06/2014
	- Testé par & [Hypathie](http://debian-facile.org/utilisateurs:hypathie) le 08/06/2014
- Commentaires sur le forum : [Lien vers le forum concernant ce tuto](https://debian-facile.org/viewtopic.php?pid=96387#p96387)  $1$

# **Introduction**

## **Le synopsis**

wc [options] [fichier...]

[fichier…] : détail à la fois sur les fichiers individuellement et pris dans leur ensemble.

### **Quelques options**

- -c (–bytes) : afficher le nombre d'octets
- -m (–chars) : afficher le nombre de caractères
- -l (–lines) : afficher le nombre de lignes
- -w (–words) : afficher le nombre de mots

Voir : man wc

## **Exemples**

### **option -l : nombre de ligne d'un fichier**

wc -l /home/user/mysql\_pdf/mysql.pdf

### [retour de la commande](http://debian-facile.org/_export/code/doc:systeme:wc?codeblock=2)

2923 /home/user/mysql\_pdf/mysql.pdf

Ce fichier **mysql.pdf** (de saine lecture) contient **2923** lignes, m'indique la commande wc avec l'option -l.

#### **Option -w : le nombre de mots**

```
echo "Coucou à tous">> essai-wc
```
wc -w essai-wc

3 essai-wc

#### **Option -m : nombre de caractères**

wc -m essai-wc

14 essai-wc

#### **Options -c : nombre d'octet(s)**

wc -c essai-wc

15 essai-wc

#### **[fichier ...]**

On peut passer plusieurs fichiers en argument.

```
echo "Bonjour">> essai2-wc
```
wc essai-wc essai2-wc 1 3 15 essai-wc 1 1 8 essai2-wc 2 4 23 total

Par défaut, sans option : En première colonne, il s'agit du nombre de lignes, en deuxième, du nombre de mots, et en dernier du nombre de d'octets.

Et il en va de même avec un seul fichier :

```
wc essai2-wc
```
#### 1 1 8 essai2-wc

fichier d'une colonne d'un mot de 8 octets

[1\)](#page--1-0)

N'hésitez pas à y faire part de vos remarques, succès, améliorations ou échecs !

From: <http://debian-facile.org/> - **Documentation - Wiki**

Permanent link: **<http://debian-facile.org/doc:systeme:wc>**

Last update: **17/05/2020 12:08**

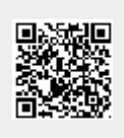